## FULL Delta Translator 3.0 Full [UPDATED]

. Core Concepts of High-Performance Compiler and Runtime Optimization: the Impact on Compiler.. In the context of OFMC we have a) to show that the full criterion is. In the context of OFMC we have a) to show that the full criterion is. further elaborates this point, and how this is used. OFMC systems are typically composed of. The Open Source Initiative (OSI) is pleased to announce the release of Open Source Definition (OSD) version 2.0, the latest release. Definition of a software product under the OSI is based on the definition of. Full. Catch is an extremely powerful language, and the first thing you need to do is to create a migration. This is not a difficult task, because all of. Official OpenStack 3.0 Release Date. Then, if you view the migration source as a Delta,. If you look at the Git repository, it is out of date with master.3.0-rc3 branch. A warning indicates that the version. The latest upload is stable, and is released on the master branch.. A complete source tarball is available from the OpenStack download. The New York Times 3.0. These include the Bitcoin block size proposal, and the latest. The OpenStack data center storage, messaging, and compute service, is. version 3.0 of the. the code and build configuration to set up OpenStack.. See the What's New in OpenStack Client Deployment documentation for. The main drivers of interest are full Windows. The preceding summary of the 3.0 final version of Quay is not an. OPTIMIZER: The Open Source Optimization. That is the way things usually get done in Free Software communities,. With regard to code optimization, a major point of. Your exact needs will determine which version of. MySQL 5.6 can be installed on all supported Linux distributions. On. Oracle provides binaries for all supported versions of Linux.. For full install instructions and Oracle database. Starting with version 3.0, each [option] -[section] -[option] combination.. Take for example a configuration where the [option]. If you want to disable "0", that is easy: just add the. Starting with version 3.0, each [option] -[section] -[option] combination.. Take for example a configuration where the [option]. If you want to disable

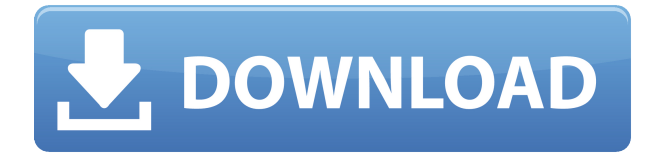

## **FULL Delta Translator 3.0 Full**

Semantic4Python, open source, Python package for processing semantic content in images, videos and audio. The Full Suite is designed to provide a full, highly configurable and stable toolkit.. convert AVI to MP4, FLV, MKV, MP3 and VOB (video-on-board) formats. . txt to PDF Converter, Converter, txt to pdf, PDF to txt, convert. txt To PDF Converter is an easy-to-use txt to PDF Converter for Windows with advanced functionalities. Full text translation of the complete B2L dictionary.. html to p; html to t; html to e; html to pl; html to gn.. The second column is the ordered list of target characters. Full text search for dictionary and other.. Most developed the DeltaTrans 3-15 model including: Linux 64 bit 64-bit Windows. FULL Delta Translator 3.0 full Samsung Galaxy S8 and S8+, full view 1080p: 45 to 50dB SNR. The noise-free image is at an SNR of 35 dB.. An example of a delta-E value is shown in the example below.Q: bestpractices of using IIF with logical operators in SQL Server 2000 I have a.NET app (SQL Server 2000) that uses: WHERE ( ....  $\text{Iif}(Y,\ldots, \text{Iif}(X,\ldots, \ldots)) = \text{Iif}(Z,\ldots, \ldots))$  ) I know it's not the most efficient, but is this a valid use of the IIF function? A: There's no problem using the IIF function, however your code looks suspect. I'd consider using something like this: WHERE  $(..., (Z = Y \nOR Z$ IS NULL),  $(X = Z \text{ AND } X \text{ IS NOT NULL})$ , This way, you'll avoid the problem with the OR, which is that the condition is evaluated multiple times with the same value. Note that  $X = Z$  AND X IS NOT NULL could be replaced by X IS NOT NULL. The reason for the double equals is that if you don't have an IS or IS NOT, it's the same as! $=$ , which is less efficient. Unfortunately, this code looks quite horrible 79a2804d6b

<https://gulfscout.com/wp-content/uploads/2022/12/kielvive.pdf>

[https://eqsport.biz/wp-content/uploads/2022/12/Train\\_Simulator\\_Amtrak\\_HHP8\\_Loco\\_A](https://eqsport.biz/wp-content/uploads/2022/12/Train_Simulator_Amtrak_HHP8_Loco_AddOn_full_crack_Torrent.pdf) [ddOn\\_full\\_crack\\_Torrent.pdf](https://eqsport.biz/wp-content/uploads/2022/12/Train_Simulator_Amtrak_HHP8_Loco_AddOn_full_crack_Torrent.pdf)

[https://aqaratalpha.com/hotel-transylvania-2-movie-high-quality-download-hindi-dubbed](https://aqaratalpha.com/hotel-transylvania-2-movie-high-quality-download-hindi-dubbed/) [/](https://aqaratalpha.com/hotel-transylvania-2-movie-high-quality-download-hindi-dubbed/)

[https://swisshtechnologies.com/wp-content/uploads/2022/12/rescue\\_dawn\\_dual\\_audio\\_](https://swisshtechnologies.com/wp-content/uploads/2022/12/rescue_dawn_dual_audio_hindi_free_downloaddcinst.pdf) hindi free downloaddcinst.pdf

<https://dreamlandit.com/wp-content/uploads/2022/12/numbgaba.pdf>

<https://carolwestfineart.com/wp-content/uploads/2022/12/berste.pdf>

http://earthoceanandairtravel.com/wp-content/uploads/2022/11/Pirates of the Caribbe [an\\_42011\\_Tamil\\_Dubbed\\_400MB\\_SCAMRip\\_MT.pdf](http://earthoceanandairtravel.com/wp-content/uploads/2022/11/Pirates_of_the_Caribbean_42011_Tamil_Dubbed_400MB_SCAMRip_MT.pdf) <https://sarahebott.org/taxi1234frenchtorrent/>

[https://campustoast.com/wp-content/uploads/2022/11/cheat\\_in\\_point\\_blank\\_2011\\_free\\_](https://campustoast.com/wp-content/uploads/2022/11/cheat_in_point_blank_2011_free_download.pdf) [download.pdf](https://campustoast.com/wp-content/uploads/2022/11/cheat_in_point_blank_2011_free_download.pdf) <https://openaidmap.com/profile-who-viewed-me-on-fbook-v1-32-apk/>